# Aplicación de tratamientos fotocatalíticos sobre materiales de construcción y evaluación de su actividad autolimpiante.

Manuel Luna Aguilera\*, Rafael Zarzuela Sánchez\*, Luis Martínez Carrascosa\*, Marina Galvez Chacón\*, Giada Gemelli\*, Souahd Khannyra\*, Farid Elhaddad, Mª Jesús Mosquera\*, Almoraima Gil Montero\*.

\*Departamento de Química Física, Facultad de Ciencias

[almoraima.gil@uca.es](mailto:almoraima.gil@uca.es)

RESUMEN: El objetivo de este trabajo es aplicar productos fotocatalíticos sobre muestras de materiales de construcción y evaluar sus propiedades autolimpiantes, mediante una metodología sencilla que usa como instrumento de medida una cámara fotográfica común, como la de cualquier teléfono móvil

PALABRAS CLAVE (*se indexarán para facilitar la búsqueda de este documento*): practica de laboratorio, fotocatálisis.

## **INTRODUCCIÓN**

Actualmente, la contaminación atmosférica continúa siendo un serio problema debido a las altas emisiones de contaminantes, más de 7 millones de toneladas de NOx y 3 millones de partículas en suspensión son emitidas al aire cada año en Europa. Este problema es especialmente acusado en áreas urbanas por su alto número de vehículos motorizados y su elevada actividad industrial.

Esta contaminación se traduce en problemas de salud y una peor calidad de vida para la población, lluvia acida y el depósito de hollín y materia orgánica sobre la superficie de los edificios produciendo su deterioro. Una posible solución para eliminar los contaminantes del aire es el uso de materiales fotocatalíticos que aplicados en los edificios permiten crear grandes superficies descontaminantes. Ya que mediante la acción de la luz solar estos materiales eliminan los contaminantes descomponiéndolos en CO<sub>2</sub>, H<sub>2</sub>O y otros compuestos inocuos.

Las propiedades fotocatalíticas del TiO<sub>2</sub>, combinadas con su bajo coste, alta disponibilidad y elevada estabilidad fisicoquímica, hacen que sea un material idóneo para este cometido. El proceso fotocatalítico del TiO<sub>2</sub> se desencadena cuando recibe radiación electromagnética con suficiente energía para permitir la transición de sus electrones desde la banda de valencia a la banda de conducción. El TiO<sub>2</sub>, en este estado excitado, reacciona con el agua y el oxígeno formando radicales altamente reactivos que son capaces de degradar los contaminantes.

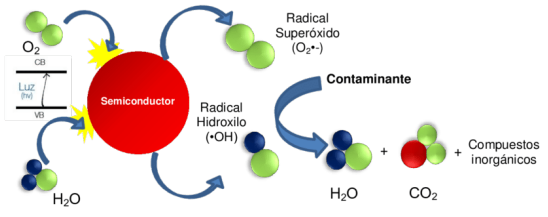

**Figura 1.** Representación esquemática del proceso de descontaminación fotocatalítica del TiO2.

El principal inconveniente del TiO<sub>2</sub> es que su absorción se ve limitada al rango ultravioleta, el cual solo representa entre el 3 y el 5 % de la radiación solar que recibimos. Para solventar este problema se utilizan diferentes métodos que mejoran la fotoactividad del TiO<sub>2</sub> y aumentan su rendimiento bajo radiación solar, siendo uno de ellos el uso de nanopartículas metálicas.

Para comprobar este fenómeno en el laboratorio evaluaremos las propiedades autolimpiantes de muestras de piedra tratadas con productos fotocatalíticos basados en nanopartículas de TiO<sub>2</sub>. El uso de nanopartículas incrementa la fotoactividad del TiO<sub>2</sub> gracias a su elevada superficie específica y, además, estas puedan ser fácilmente dispersadas en un medio líquido permitiendo que el producto líquido resultante pueda ser aplicado sobre el sustrato de manera sencilla. Específicamente usaremos dispersiones de nanopartículas al 4% m/v en etanol, que una vez aplicadas sobre la piedra y tras la evaporación del etanol generan un recubrimiento homogéneo de TiO<sub>2</sub> que produce el efecto autolimpiante en la superficie de la piedra. La sustancia que usaremos será un colorante orgánico, ya que su intenso color desaparece a medida que se degrada y esto permite evaluar fácilmente el proceso. Concretamente utilizaremos el azul de metileno que se degrada rápidamente bajo la acción del TiO<sub>2</sub> según la siguiente reacción:

$$
C_{16}H_{18}N_3SCl + \frac{25}{2}O_2 \frac{700_2}{m \times 3.2 eV} \rightarrow HCl + H_2SO_4 + 3HNO_3 + 16CO_2 + 6H_2O
$$

Durante este proceso de decoloración de la mancha se pueden tomar fotografías de la muestra y a partir del color de la imagen evaluar la degradación. El color de cada pixel de una imagen está descrito por unas coordenadas que lo ubican dentro un espacio de color. Uno de los espacios más comunes es el RGB que se utiliza para describir como mostrar un color en una pantalla, usando luz de los tres colores que perciben los receptores de nuestros ojos, R, rojo(red), G, verde (green) y B azul (blue). Estas tres coordenadas tienen valores entre 0 y 255 y describen la intensidad de cada uno de los colores, por ejemplo, 0 0 0, los tres colores apagados, corresponde al negro y 255 255 255, la máxima intensidad de luz para los tres colores, corresponde al blanco. A partir de cada fotografía obtendremos las coordenadas RGB que describen el color promedio de la superficie y las transformaremos en las coordenadas del espacio de color CIE 1976 L\*a\*b\*, que está especialmente adaptada a la percepción humana del color. Finalmente, la degradación del azul de metileno se evaluará usando la diferencia de color total, ΔE\*.

$$
\Delta E^* = \sqrt{(L^* - L^*_{\text{antes}})^2 + (a^* - a^*_{\text{antes}})^2 + (b^* - b^*_{\text{antes}})^2}
$$

Sol-201800112829-tra 1 Almoraima Gil *et al*

Donde Xt es el valor de la coordenada en un momento concreto del ensayo y Xantes es el valor de la coordenada antes de manchar la piedra.

Este parámetro indica cuanto difiere un color respecto a otro de referencia, en nuestro caso la superficie de la piedra manchada respecto la superficie sin manchar. A medida que nuestra mancha desaparezca su valor se irá haciendo más pequeño hasta alcanzar el valor de 0 que significaría que la mancha ha desaparecido por completo y se ha recuperado el color original. Para una mejor evaluación y que permite comparar los resultados con los de otras muestras construiremos las curvas de degradación representando el porcentaje de cambio de color frente al tiempo.

$$
\% \Delta E^* = 100 \frac{\Delta E^*}{\Delta E^*_{0}}
$$

# **MATERIALES, REACTIVOS Y EQUIPOS**

Muestra de Caliza Dos pipetas Pasteur Pie y pinza de laboratorio Producto fotocatalítico (proporcionado por el profesor) Disolución de azul de metileno (proporcionada por el profesor) Cámara de fotos Lámpara de luz solar artificial Ordenador Software GIMP

#### **PROCEDIMIENTO EXPERIMENTAL**

#### **Aplicación del producto fotocalítico**

En primer lugar, Se observará que las caras de las muestras de piedra presentan diferentes acabados superficiales y se identificará cual es la cara menos pulida, ya que el producto será aplicado sobre ella. Para la correcta identificación de la muestra y la cara a aplicar, en una de las caras laterales de la muestra se dibujará una flecha orientada hacia la cara a tratar y se escribirá un nombre que identifique a la pareja propietaria de la muestra.

Antes de la aplicación del producto se agitará vigorosamente con la mano durante aproximadamente medio minuto con el objetivo de homogeneizarlo. Una vez agitado, el producto será aplicado sobre la superficie de la piedra con la ayuda de una pipeta Pasteur hasta empaparla completamente. Tras unos diez segundos se apoyara una de las caras laterales de la muestra contra un papel de filtro para que la acción de la gravedad retire el exceso de producto. Finalmente se dejara secar la muestra con la cara tratada hacia arriba durante al menos 15 minutos para que el etanol se evapore completamente.

### **Ensayo fotocatalítico**

Para obtener unos buenos resultados en esta práctica es necesario que todas las fotografías se tomen de forma adecuada, por tanto, habrá que tener en cuenta los siguientes aspectos que pueden modificar los colores de la fotografía:

-Usar siempre el mismo fondo y condiciones de iluminación, así que las fotografías se tomaran siempre en el mismo lugar del laboratorio.

-Evitar brillos en la muestra, por lo tanto, todas las fotografías se realizarán sin flash.

-Enfocar adecuadamente la superficie de la muestra

-Tomar todas las fotografías con la misma distancia cámara muestra (aproximadamente 10 cm), para ello se sujetará la cámara usando el pie de laboratorio.

En primer lugar, siguiendo estas indicaciones se tomara una fotografía de la piedra antes de ser manchada con azul de metileno. A continuación, con la ayuda de una pipeta Pasteur, se depositará el azul de metileno gota a gota por toda la superficie hasta mancharla de forma homogénea. Se esperaran unos 5 minutos a que se evapore todo el disolvente y se tomara una nueva fotografía que corresponderá con la mancha a tiempo 0. Hecho esto, se procederá a colocar la piedra bajo la lámpara de radiación solar, durante este proceso pasado un tiempo determinado se retirara la muestra de la iluminación, se tomara una fotografía del estado de la mancha y de nuevo se colocara la muestra bajo la iluminación. Estas fotografías se realizarán a los 5, 10, 20, 30, 45, 60, 90, 120 y 180 minutos de tiempo de iluminación **total.** Si por cualquier motivo las fotografías se realizaran en otro momento este debe indicarse en la hoja de resultados.

**Obtención de las coordenadas cromáticas y** 

#### **evaluación de la autolimpieza.**

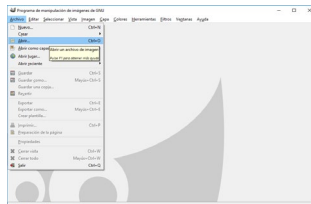

En primer lugar, se instalara en el ordenador el software libre de edición de imágenes GIMP, en el enlace de descarga https://www.gimp.org/.

Una vez instalado el software se abrirá la imagen correspondiente en el menú archivo>Abrir.

Una vez abierta la imagen se seleccionara la herramienta recoge-color, en las opciones de herramienta que aparecen se marcara activaran las casillas Muestra ponderada y Usar la ventana de información y por último se arrastrara la barra radio hasta su valor máximo (300).

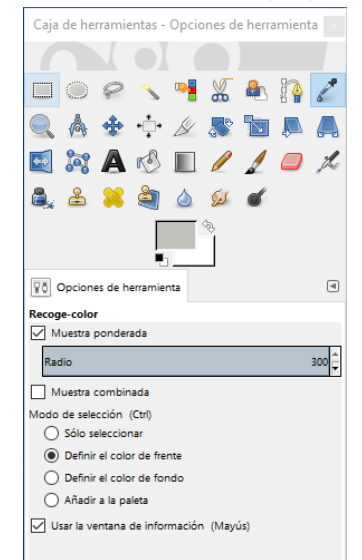

Una vez configurada esta herramienta se pinchara con ella en la imagen, se moverá el cursor hasta que el cuadrado que aparece coincida con una de las esquinas de la piedra y se anotaran las coordenadas RGB que aparecen en la ventana.

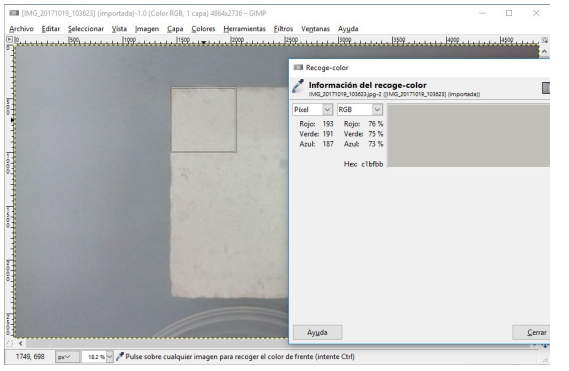

Se repetirá este mismo proceso para medir el color en las otras 3 esquinas y en el centro de la muestra (para intentar usar aproximadamente siempre la misma área central se puede tomar alguna marca que posea la piedra como referencia), de esta forma se obtendrán 5 valores para cada coordenada a partir de los que se calcularan sus valores medios.

A continuación, se entrara en la web [https://www.easyrgb.com/en/convert.php,](https://www.easyrgb.com/en/convert.php) asegurando que este seleccionado el espacio de color RGB 0-255, se introducirá el valor promedio de cada una de las variables, se pulsara convert y se anotaran los valores de las coordenadas L\*a\*b\* que aparecerán más abajo.

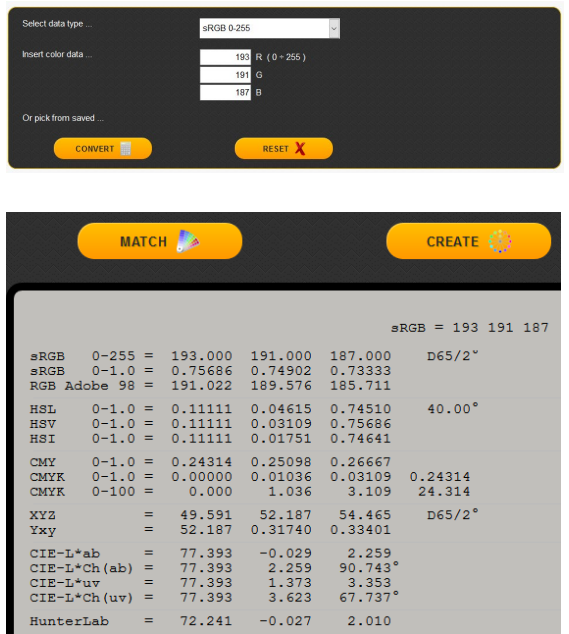

Así se habrán obtenido las coordenadas L\*a\*b\* de la piedra antes del manchado, se repetirá todo el proceso para obtener las coordenadas correspondientes a la piedra manchada en la fotografía tomada en cada tiempo y se calcularan sus valores de ΔE\* y %ΔE\*.

$$
\Delta E^* = \sqrt{(L^* - L^*_{\text{antes}})^2 + (a^* - a^*_{\text{antes}})^2 + (b^* - b^*_{\text{antes}})^2}
$$

$$
% \Delta E^* = 100 \frac{\Delta E^*}{\Delta E^*_{\text{0}}}
$$

## **RESULTADOS Y CONCLUSIONES**

Los resultados obtenidos en esta práctica, se presentarán en un documento con el siguiente formato para antes del manchado.

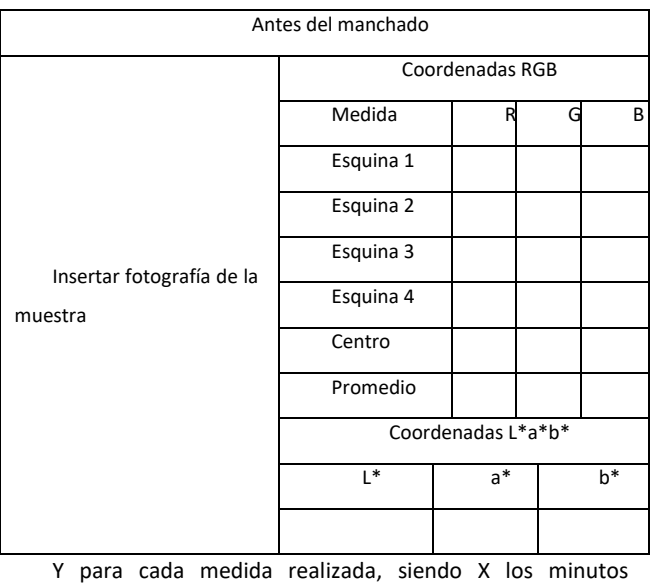

transcurridos.

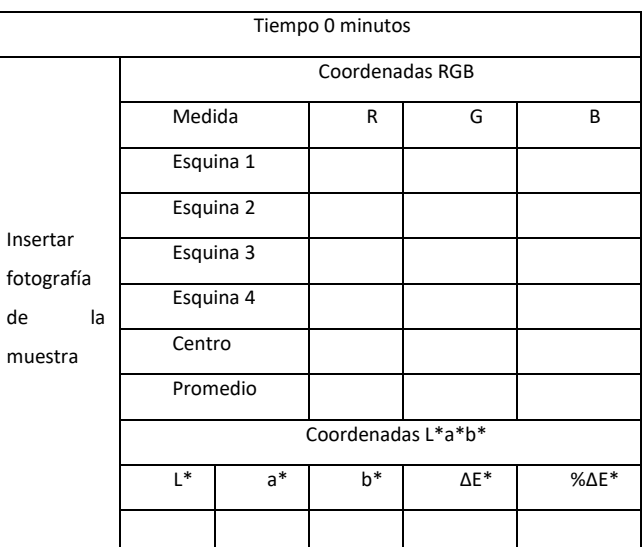

Posteriormente se realizará la representación de %ΔE\* frente al tiempo usando un gráfico de dispersión de puntos unidos con líneas rectas y se discutirán brevemente los resultados obtenidos.